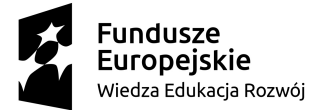

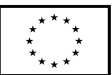

## **Szczegółowy program i harmonogram szkolenia Forma zdalna Platforma Teams Kosztorysowanie w programie Norma 10 i 14.01.2022**

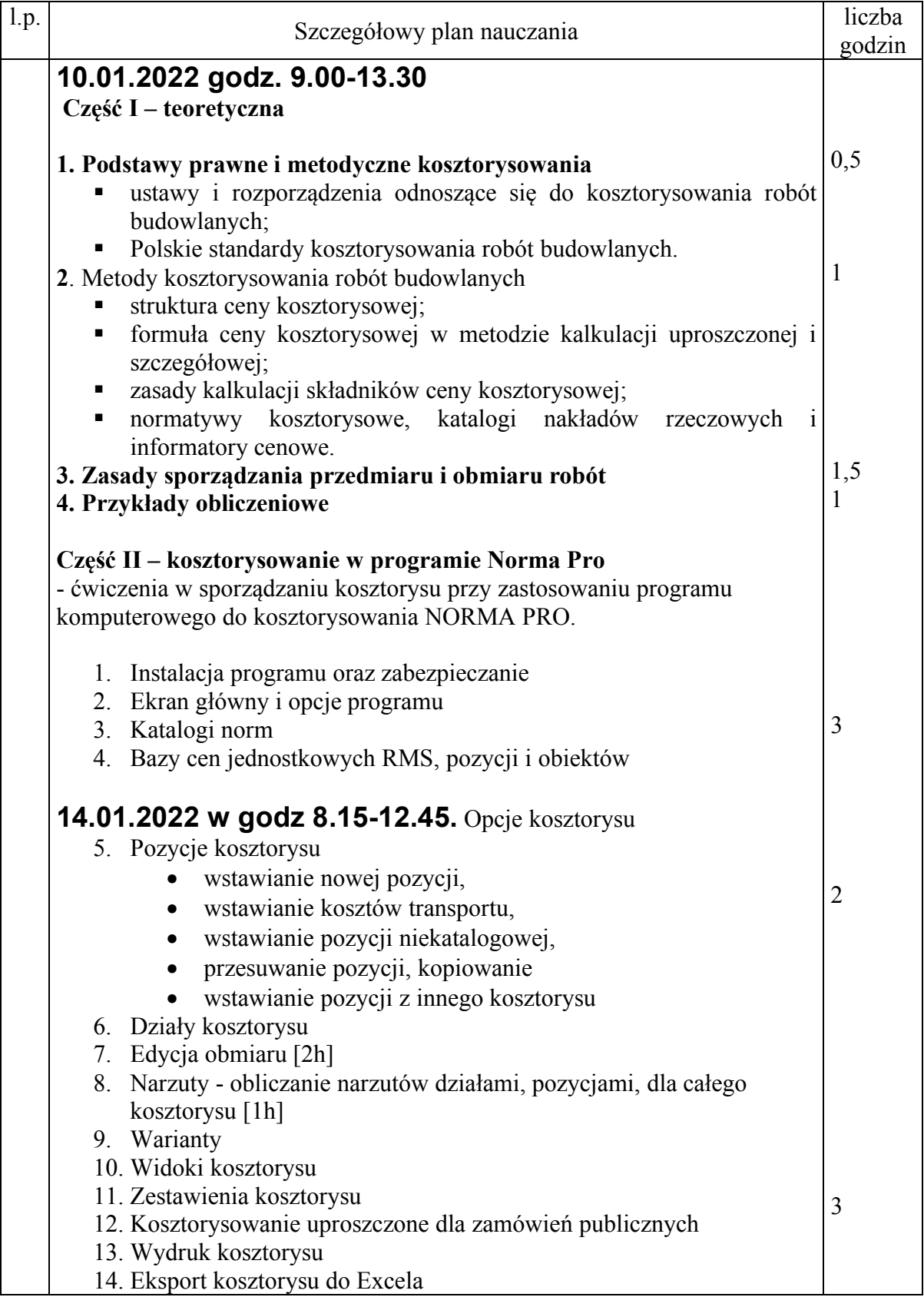